# **Clementine Crack Activator PC/Windows**

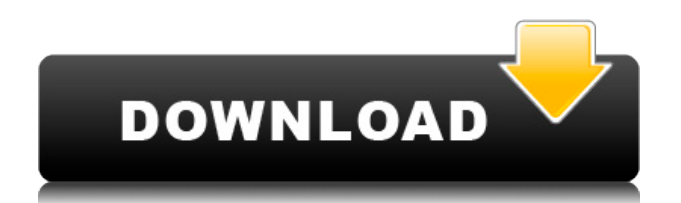

## **Clementine Free Registration Code [Mac/Win] 2022 [New]**

Windows Media Player 11 was released in 2003, and it proved to be a very popular Windows component. Microsoft® tried to bring this successor of Windows Media Player 10 to a better world, but Windows Media Player 11 was not necessarily better than its predecessor. Windows Media Player 11 has the same design, but is now a bit easier to understand. Microsoft<sup>®</sup> also simplified the user interface and started using more colors. The music library was improved. However, the categories have changed, and they are not as much useful as before. The new Windows Media Player 11 is now compatible with Portable Media Centers, and it also features Hotzones. Hotzones allow you to set up the device so that it plays music when it detects that you are within a certain radius. There are also options to use your Music Library, so as to not keep your personal music files on the device. You can either transfer them to a Portable Media Center, or even use the web service, OneDrive, to store them. It's quite a useful option, since the service allows you to store unlimited music files for free. If you plan to update your Windows Media Player, you have to make sure that the update will not break some features. You should update to Windows Media Player 11, as it's a stable version, so you will not face any compatibility issues. Saving is also an interesting issue. You can store your files in various folders on your device, so you can save those files somewhere else. It's great, since you can have more than one Windows Media Player installed on a single PC. You can also share your music with other people using a web service, or a simple email. The audio and video player is compatible with the Microsoft® Windows Mobile and Windows Phone devices. You can use it to listen to music or watch videos. The synchronization feature can sync music and videos with Microsoft® Xbox 360™ and Xbox One<sup>™</sup> consoles, and Microsoft® Windows, and it also supports the Zune™ and Windows Phone devices. You can share music files with other people through your Windows Media Player 11. You can also listen to music from an online streaming service, which is great for those who have a limited Internet connection. Unlike Windows Media Player 10, the 11 version has less features, but you should download it to get a better functionality. You can use Windows Media Player 11 to play local music files and online streaming services. You can also import music files from your

#### **Clementine [Mac/Win]**

A lightweight macro utility that will allow you to "control" the behavior of your target programs with a simple click. By activating the function of your choice, it will create a launcher that you can easily customize and save as a default, so that whenever you launch a program, you can click a button and execute the action you specified. KeySaver Description: Keep your SSH private keys safe and secure by adding extra verification checks. KeySaver adds an additional check to your  $\sim$ /.ssh/id dsa key file. It checks that the contents of the file are actually the contents of your private key, and that they match the currently stored hash of the private key. This way, you can be sure that the contents of your private key match the original contents of the file that you just created. Kibana Description: Kibana is a visual analytics tool for managing, visualizing and analyzing your data. It is developed by Elastic and can be used to transform large amounts of data into useful information, and uncover insights that you would never have uncovered without it.

Kemba description: Kemba is a fork of KeePass, a free, open source, Windows application for managing strong passwords and encryption of notes, documents and other data. It supports exporting the encrypted data in multiple formats. KeyMoji Description: A keyboard shortcut software package. It allows you to manage your keyboard shortcuts either from a simple command line interface, or from the KeyMoji GUI. You can add, edit and export keyboard shortcuts. It features a very intuitive and simple interface. It is designed to be intuitive, but is flexible enough to meet the needs of advanced users. KiwiCommands Description: A command-line interface to the Kiwi-OS file manager. It allows you to execute commands directly from a shell. It works from the command line, does not depend on any UI, and can run arbitrary commands, save them for later use, and also provides some convenience functions. Kodi description: Kodi is a free and open source set-top-box (STB) software project to develop an all-in-one free software media player including a website-browser, digital media (audio/video) server, and platform independent client. It is released under the GNU General Public License (GPL). It started out as a project of the XBMC Foundation, a non-profit technology consortium which develops applications for operating systems such as Linux and OS X. 2edc1e01e8

## **Clementine License Keygen**

If you're looking for a simple music player that can take your music files and turn them into playlists and then playlists back, you've found it in Clementine. It supports numerous formats of audio, allowing you to import media from and play it in a variety of devices. It's a powerful music player that can adapt to any type of audio file that you have. But what makes it stand out from the rest of the players on the market is its visualizations. You can turn your songs into cool 3D waveforms that look great, and it's great to be able to change the size, speed, and pitch of any of these visualizations. Clementine also has a lot of other tools to help you enjoy your music. It can display lyrics, album art, track name, and other information. It has an equalizer to help you set up the sound settings on your computer, and it has a library that stores your entire music collection. The library can sort the music in any way you want. It even has an interface that works with a mouse, touch screen, or a trackball. It also has a lot of features that are not necessarily audio related. You can add tags, playlists, and playlists to playlists. You can even make playlists with multiple genres and organize them by mood. Clementine can also make links to online music so that you can browse around and listen to the artists and albums you enjoy. It can also turn music into books, voice recordings, and online radios and radio stations. Clementine is a very wellrounded player that can bring your music to life. Powerful music library player Clementine is a player that is designed to take your music collection and turn it into a library that you can browse to find what you want. It supports a wide variety of audio formats for importing media, and it will allow you to organize your music and playlists in any way you choose. There are many powerful tools that come along with Clementine. It has a visualizer that you can apply to your songs to change their visual appearance, which you can select from a list of preset colors. You can easily sort the songs or albums, and you can do that by artist, album, year, genre, rating, or even by folder. You can then use the search box to find what you are looking for. It has an equalizer that is set up to adjust your music settings based on the

<https://techplanet.today/post/exclusive-koran-wordpress-app-with-push-notification-36> <https://tealfeed.com/photoprint-rip-software-crack-verified-13-73lmy> <https://tealfeed.com/lucy-problems-ativador-download-torrent-full-tjsu8> <https://tealfeed.com/adobe-photoshop-cc-2018-v191038906-x86x64-v62bw> <https://techplanet.today/post/o-misterio-da-gruta-baixar-livro-walcyr-carrasco-portugueszipl-work> <https://reallygoodemails.com/quetarfadwa> <https://techplanet.today/post/drake-take-care-album-download-link-free-full> <https://joyme.io/rescomqphragno> [https://techplanet.today/post/oxford-practice-grammar-advanced-george-yule-pdf-free-download-bett](https://techplanet.today/post/oxford-practice-grammar-advanced-george-yule-pdf-free-download-better) [er](https://techplanet.today/post/oxford-practice-grammar-advanced-george-yule-pdf-free-download-better) <https://joyme.io/anexwcuya>

<https://techplanet.today/post/fiat-ecu-scan-36-crack-5-top>

# **System Requirements For Clementine:**

OS: Windows XP or newer Processor: Intel Pentium III or higher Memory: 256MB RAM Video: Intel 965 or higher DirectX: Version 9.0 Internet: Broadband connection STANDARD DETAILS: 1 - "Bestowing of the Poignancy of the Holy Scripture." Beethoven performed the fanfare from "The Ode to Joy" at the premiere of the Ninth Symphony 2 - Recording of the speech was taken from the same recording released on "The Creation

[https://www.creativeheart-travel.com/wp-content/uploads/2022/12/SysTools\\_Mail\\_Migration.pdf](https://www.creativeheart-travel.com/wp-content/uploads/2022/12/SysTools_Mail_Migration.pdf) <https://vogblog.wales/wp-content/uploads/2022/12/ellipel.pdf> <http://medlifecareer.com/?p=20618> <https://brinke-eq.com/advert/avs-audio-cd-creator-crack-serial-number-full-torrent-download/> <https://www.top1imports.com/2022/12/12/personal-catalog-crack-download-x64-march-2022/> <https://omidsoltani.ir/wp-content/uploads/2022/12/Logbook.pdf> <https://teenmemorywall.com/wp-content/uploads/2022/12/fynpro.pdf> <https://www.picturestoheaven.com/wp-content/uploads/2022/12/fedobe.pdf> <https://rosehillwellness.com/wp-content/uploads/2022/12/odedar.pdf> <https://harver.ru/wp-content/uploads/2022/12/janphry.pdf>